file:///Users/salvatorephd/PycharmProjects/Data-Science-and-Machine-Learning-for-Engineering-Applications/Labs/Lab1\_PythonBasics\_solutions.html 1/15

- 1. [Variables](#page-0-0) and Basic Data Types
- 2. Basic Math [operands](#page-2-0)
- 3. String [manipulation](#page-3-0)
- 4. List [manipulation](#page-4-0)
- 5. [Functions](#page-6-0)
- 6. [Tuples](#page-7-0)
- 7. [Sets](#page-8-0)
- 8. [Dictionaries](#page-9-0)
- 9. Conditions and If [statements](#page-10-0)
- 10. For [Loops](#page-12-0)

# Lab 1: Python Basics

The objective of this notebook is to learn how to use Jupyter Notebook and to start writing simple Python code. You can find a Python guide at this [link.](https://www.w3schools.com/python/default.asp)

## **Outline**

## <span id="page-0-0"></span>1. Variables and Basic Data Types

## Exercise 1.1

Print in output the following text: Hello World .

Hello World

Expected output

Hello World

Now print in output the number 100.

100

Expected output

100

## Exercise 1.2

Define a variable x with the value 100, then print the value of x. Remember that variable names should:

- Start with a letter or an underscore.
- Only contain letters, numbers, and some special characters (e.g., underscores).

100

Expected output

100

## Exercise 1.3

Now, print the type of the variable  $x$ .

#### $\blacktriangleright$  Hints

```
In [1]:
#### START CODE HERE (~ 1 line) ####
        print("Hello World")
```
*#### END CODE HERE ####*

```
In [2]:
#### START CODE HERE (~ 1 line) ####
        print(100)
        #### END CODE HERE ####
```
x**=**100 print(x) *#### END CODE HERE ####*

#### In [4]: *#### START CODE HERE (~ 1 line) ####* print(type(x)) *#### END CODE HERE ####*

<class 'int'>

#### Expected output

<class 'int'>

#### Exercise 1.4

Define a variable s containing the string "hello world", and print the value of s and its type.

#### $\blacktriangleright$  Hints

hello world <class 'str'>

#### Expected output

hello world <class 'str'>

## Exercise 1.5

Define a variable pi containing the number 3.14, then:

- Print the **value** and the **type** of  $pi$ .
- Cast the type of  $pi$  into int.
- Print the **value** and the **type** of  $pi$  again.

```
10 In [5]:
In [7]:
#### START CODE HERE (~ 7 lines) ####
       x = 10y = x
       print(x)
        print(y)
       x = 100
        print(x)
        print(y)
        #### END CODE HERE ####10
       10
        100
       10
```

```
3.14
<class 'float'>
3
<class 'int'>
```
#### Expected output

```
3.14
<class 'float'>
3
<class 'int'>
```
Notice that the int() cast function converts the float number 3.14 into 3 when casting the variable to int.

## Exercise 1.6

Define a variable x containing the number 10, then:

- Create a new variable  $y$  and assign to it the value of  $x$ .
- 
- Print the values of  $x$  and  $y$ .
- Assign to  $x$  the value 100.
- Print the values of  $x$  and  $y$ .

```
#### START CODE HERE (~ 3 lines) ####
        s = "hello world"
        print(s)
        print(type(s))
       #### END CODE HERE ####
```

```
In [6]:
#### START CODE HERE (~ 6 lines) ####
        pi = 3.14
        print(pi)
        print(type(pi))
        pi = int(pi)
        print(pi)
```

```
print(type(pi))
#### END CODE HERE ####
```
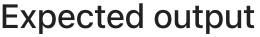

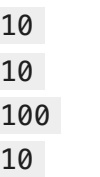

Notice that the previous code assigns the value of  $x$  to  $y.$  But they are **two distinct variables** that point to different memory spaces. Therefore, when the value of  $x$  is changed, the value of  $y$  is not affected.

## <span id="page-2-0"></span>2. Basic Math operands

### Exercise 2.1

Define a variable x containing the number 10, then:

- Print the **value** of  $x$
- **Increment** the value of  $x$  by 100
- Print the new **value** of  $x$
- **Decrement** the value of  $x$  by 1
- Print the new **value** of  $x$

#### $\blacktriangleright$  Hints

110 109

## Exercise 2.2

Define a variable x containing the number 10 and a variable y containing the number 200, then:

- Create a new variable  $z$  containing the value of  $x+y\,$
- Print the value and the type of  $z$

<class 'int'>

## Expected output

210 <class 'int'>

## Exercise 2.3

Define a variable x containing the number 10 and a variable y containing the number 200, then:

- Create a new variable  $z$  containing the **average** of  $x$  and  $y$
- Print the value and the type of  $z$

## $\blacktriangleright$  Hints

```
10
       110
       109
       Expected output
        10
In [8]:
#### START CODE HERE (~ 6 lines) ####
       x = 10print(x)
        x += 100
        print(x)
        x -= 1
        print(x)
        #### END CODE HERE ####
```

```
In [9]:
#### START CODE HERE (~ 5 lines) ####
       x = 10y = 200
       z = x + y
        print(z)
```
print(type(z))

*#### END CODE HERE ####*

105.0 <class 'float'>

Expected output

105 <class 'float'>

Notice that the type of the variable z is changed to float.

## <span id="page-3-0"></span>3. String manipulation

Define a variable s1 containing the string "this is a string" and a variable s2 containing ", this is another string" . Then, create a third variable s3 by concatenating s1 and s2. Print the value of s3.

#### $\blacktriangleright$  Hints

```
5 <class 'int'>
5 <class 'str'>
6
6
```
## Exercise 3.1

```
This is a simple string
         This is another string, but using quote instead of double quote
         This is a 
         multiline
         string
         5 <class 'int'>
         5 <class 'str'>
         6
         ---------------------------------------------------------------------------
         TypeError Traceback (most recent call last)
         Cell In[13], line 6
                4 print(s, type(s))
               5 print(i + 1)----> 6 print(s + 1)
        TypeError: can only concatenate str (not "int") to str
         5 is the number 5 (int). In contrast, "5" is the character 5 (string). If you want to use "5" for math operations, you must convert "5"
         to int or float.
In [11]: |s1 = "This is a simple string"
         print(s1)
         s2 = 'This is another string, but using quote instead of double quote'
         print(s2)
In [12]:
s = """This is a 
         multiline
         string"""
         print(s)
In [13]:
i=5
         s="5"
         print(i, type(i))
         print(s, type(s))
         print(i + 1)
         print(s + 1)
```

```
In [10]:
#### START CODE HERE (~ 5 lines) ####
         x = 10y = 200
         z = (x + y) / 2print(z)
         print(type(z))
         #### END CODE HERE ####
```

```
In [14]:
i=5
         s="5"
         print(i, type(i))
         print(s, type(s))
         print(i + 1)
         print(int(s) + 1) # cast the character "5" to int
```

```
In [15]:
#### START CODE HERE (~ 4 lines) ####
         s1 = "this is a string"
         s2 = ", this is another string"
         s3 = s1 + s2print(s3)
         #### END CODE HERE ####
```
Replace each occurrence of the substring "four" with the other substring "three" from the variable s , and assign the resulting string to the same variable. Then, print the new value of s.

#### $\blacktriangleright$  Hints

#### Expected output

this is a string, this is another string

## Exercise 3.2

Lists are sequences of any type of value. They are defined by square brackets, and the elements are separated by commas. The elements in a list are ordered.

I bought four apples, two bananas, and four oranges I bought three apples, two bananas, and three oranges

#### Expected output

I bought four apples, two bananas, and four oranges I bought three apples, two bananas, and three oranges

## <span id="page-4-0"></span>4. List manipulation

### Exercise 4.1

Create a list named my\_list containing the following elements: 1, 2, 3 (as integer). Then, print the values of the list.

#### [1, 2, 3]

Expected output

[1, 2, 3]

#### Exercise 4.2

Change the first element of my\_list with the value 10. Then, print the new values of the list.

#### $\blacktriangleright$  Hints

[1, 2, 3] [10, 2, 3]

#### Expected output

[1, 2, 3] [10, 2, 3]

## Exercise 4.3

Print the first 10 elements of the following list. Then, print the last two elements. Finally, print the elements from 5 to 10 (both included).

#### $\triangleright$  Hints

```
In [16]:
s = "I bought four apples, two bananas, and four oranges"
         print(s)
         #### START CODE HERE (~ 2 lines) ####
         s = s.replace("four", "three")
         print(s)
         #### END CODE HERE ####
```

```
In [17]:
#### START CODE HERE (~ 2 lines) ####
         my_list = [1, 2, 3]
         print(my_list)
         #### END CODE HERE ####
```

```
In [18]:
my_list = [1, 2, 3]
         print(my_list)
         #### START CODE HERE (~ 1 line) ####
         my_list[0] = 10
         #### END CODE HERE ####
```
print(my\_list)

In [19]: my\_list **=** [1, 2, 3, 4, 5, 6, 7, 8, 9 , 10, 11, 12, 13, 14, 15]

[1, 2, 3, 4, 5, 6, 7, 8, 9, 10] [14, 15] [5, 6, 7, 8, 9, 10]

#### Expected output

[1, 2, 3, 4, 5, 6, 7, 8, 9, 10] [14, 15] [5, 6, 7, 8, 9, 10]

#### Exercise 4.4

Concatenate the two lists 11 and 12 into a new variable my\_list. Then, print the length of the new list (i.e., the number of elements).

#### $\blacktriangleright$  Hints

#### 4

['one', 'two', 1, 2]

#### Expected output

4

['one', 'two', 1, 2]

#### Exercise 4.5

Add at the end of my\_list a new element 5 (int).

#### $\blacktriangleright$  Hints

[1, 2, 3, 4] [1, 2, 3, 4, 5]

#### Expected output

[1, 2, 3, 4] [1, 2, 3, 4, 5]

#### Exercise 4.6

Order the following list my\_list in ascending order.

#### $\blacktriangleright$  Hints

[1, 12, 15, 24, 33, 49, 50, 72, 99, 100]

*#### START CODE HERE (~ 3 lines) ####* print(my\_list[:10]) print(my\_list[**-**2:]) print(my\_list[4:10]) *#### END CODE HERE ####*

```
In [20]:
l1 = ["one", "two"]
         l2 = [1, 2]
         #### START CODE HERE (~ 1 line) ####
         my_list = l1 + l2
         print(len(my_list))
         #### END CODE HERE ####
         print(my_list)
```

```
[100, 12, 72, 33, 99, 24, 49, 1, 15, 50]
         [1, 12, 15, 24, 33, 49, 50, 72, 99, 100]
         Expected output
         [100, 12, 72, 33, 99, 24, 49, 1, 15, 50]
In [22]:
my_list = [100, 12, 72, 33, 99, 24, 49, 1, 15, 50]
         print(my_list)
         #### START CODE HERE (~ 1 line) ####
         my_list = sorted(my_list) # alternative: my_list.sort() 
         #### END CODE HERE ####
         print(my_list)
```
In [21]: my\_list **=** [1, 2, 3, 4] print(my\_list) *#### START CODE HERE (~ 1 line) ####* my\_list**.**append(5) *#### END CODE HERE ####* print(my\_list)

Now order the list my\_list in descending order.

Lists in Python are mutable. If you define a list variable, it is only a reference to its items. If you define a new variable with  $11 = 12$  it is only a new reference to the same items. If you change the value of an item from one list, the changed item is also viewed from the other reference.

[100, 12, 72, 33, 99, 24, 49, 1, 15, 50] [100, 99, 72, 50, 49, 33, 24, 15, 12, 1]

## Exercise 4.7

Define a new list variable by making a hard copy (i.e., the two lists have the same values but point at different memory spaces). Copy the list l1 into a new list l2 .

#### $\blacktriangleright$  Hints

A function is a block of code that only runs when it is called. A function can take some input parameters and return some output data as a result. You can learn more about python functions [here.](https://www.w3schools.com/python/python_functions.asp)

l1: [4, 2, 3] l2: [4, 2, 3]

In this case, changing the first element in l1 also changes the first element in l2.

```
[100, 12, 72, 33, 99, 24, 49, 1, 15, 50]
         [100, 99, 72, 50, 49, 33, 24, 15, 12, 1]
         Expected output
In [23]:
my_list = [100, 12, 72, 33, 99, 24, 49, 1, 15, 50]
         print(my_list)
         #### START CODE HERE (~ 1 line) ####
         my_list = sorted(my_list, reverse=True)
         #### END CODE HERE ####
         print(my_list)
```
Expected output

## l1: [1, 2, 3] l2: [1, 2, 3]

l1: [4, 2, 3] l2: [1, 2, 3]

In this case, changing the first element in l1 do not affect the first element in l2.

l1: [1, 2, 3] l2: [1, 2, 3] In [24]: l1 **=** [1, 2, 3] l2 **=** l1 print("l1: ", l1) print("l2: ", l2) l1[0] **=** 4  $print("\n'\n$ print("l1: ", l1) print("l2: ", l2)

# <span id="page-6-0"></span>5. Functions

## Exercise 5.1

```
l1: [1, 2, 3]
         l2: [1, 2, 3]
         l1: [4, 2, 3]
         l2: [1, 2, 3]
In [25]:
l1 = [1, 2, 3]
         #### START CODE HERE (~ 1 line) ####
         12 = 11 \cdot \text{copy}()#### END CODE HERE ####
          print("l1: ", l1)
          print("l2: ", l2)
         l1[0] = 4
         print("\n")
          print("l1: ", l1)
          print("l2: ", l2)
```
Create a function called  $my\_add\_fn$ . It takes two values as input  $(x, y)$ , and returns their sum.

#### Expected output

30

## Exercise 5.2

Create a function called  $my\_\text{avg\_fn}$  that takes two values as input  $(x, y)$ , and returns their average.

#### Expected output

15.0

### Exercise 5.3

Create a function called my\_replace\_fn that takes three strings as input s1, s2, and s3, and returns the value of s1 by replacing each occurrence of the string s2 from the string s1 with a new string s3.

#### $\blacktriangleright$  Hints

#### Expected output

'I am learning how to code in python'

## <span id="page-7-0"></span>6. Tuples

A tuple is a collection that is ordered and **unchangeable**. They are defined by round brackets, and the elements are separated by commas. Different from lists that are mutable. You can find more about python tuples [here](https://www.w3schools.com/python/python_tuples.asp).

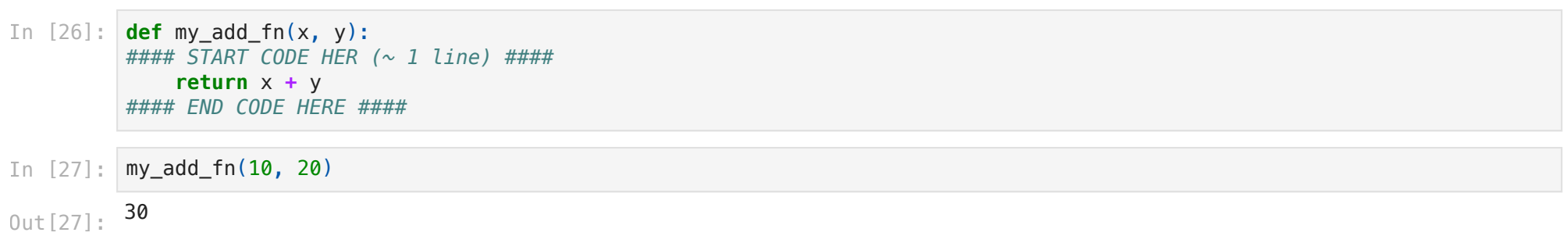

## Exercise 6.1

Print:

- all the elements of the tuple
- the second element of the tuple
- the last element of the tuple
- $\bullet$  the length of the tuple

## $\triangleright$  Hints

'I am learning how to code in python' Out[31]:

```
In [28]:
#### START CODE HERE (~ 2 lines) ####
         def my_avg_fn(x, y):
              return (x + y)/2
         #### END CODE HERE ####
```
- In [29]: my\_avg\_fn(10, 20)
- 15.0 Out[29]:

```
In [30]:
def my_replace_fn(s1, s2, s3):
         #### START CODE HERE (~ 1 line) ####
              return s1.replace(s2, s3)
         #### END CODE HERE ####
```

```
In [31]:
s1 = "I don't know how to code in python"
         s2 = "don't know"
         s3 = "am learning"
         my_replace_fn(s1, s2, s3)
```

```
In [32]:
my_tuple = ("math", "science", "art", "history")
         #### START CODE HERE (~ 4 lines) ####
         print(my_tuple)
         print(my_tuple[1])
         print(my_tuple[-1])
```

```
('math', 'science', 'art', 'history')
science
history
4
```
#### Expected output

```
('math', 'science', 'art', 'history')
science
history
4
```
Python tuples are unchangeable. What do you think will happen if I try to change the first element of the tuple?

```
---------------------------------------------------------------------------
TypeError Traceback (most recent call last)
Cell In[33], line 1
---> 1 my_tuple[0] = "new_subject"
      2 print(my_tuple)
```
TypeError: 'tuple' object does not support item assignment

It will raise a TypeError

## <span id="page-8-0"></span>7. Sets

A set is a collection which is unordered, unchangeable, and unindexed. They are defined by curly brackets, and the elements are separated by commas. You can't change values in a set, but you can remove items or add new items. Sets do not allow duplicate values. You can find more about python sets [here.](https://www.w3schools.com/python/python_sets.asp)

Get the list of the **distinct elements** in my\_list, save the distinct elements into a new list named my\_distinct\_list. The distinct elements are a list without the repetitions of elements.

#### $\triangleright$  Hints

## Exercise 7.1

Create a set named my\_set with the following items: 'math' , 'science' , 'art' , 'history' . Then:

- print the items of the set
- print the length of the set
- remove "math" from the set
- add "computer science" to the set

#### Expected output

```
{'science', 'history', 'math', 'art'}
4
```
{'computer science', 'science', 'art', 'history'}

## Exercise 7.2

```
{'history', 'science', 'art', 'math'}
         4
         {'art', 'computer science', 'science', 'history'}
In [34]:
#### START CODE HERE (~ 5 lines) ####
         my_set = {"math", "science", "art", "history"}
         print(my_set)
         print(len(my_set))
         my_set.remove("math")
         my_set.add("computer science")
         #### END CODE HERE ####
         print(my_set)
```
print(len(my\_tuple)) *#### END CODE HERE ####*

```
In [33]:
my_tuple[0] = "new_subject"
```

```
print(my_tuple)
```

```
In [37]:
my_list = ["math", "science", "science", "art", "history", "history", "art", "art"]
         my_distinct_list = None
         #### START CODE HERE (~ 1 line) ####
         my_distinct_list = list(set(my_list))
         #### END CODE HERE ####
         # Don't change this code!
         print("original list:", my_list)
         print("distinct list:", my_distinct_list)
```

```
07/03/24, 14:06 Lab1 PythonBasics solutions
```
original list: ['math', 'science', 'science', 'art', 'history', 'history', 'art', 'art'] distinct list: ['history', 'science', 'art', 'math']

#### Expected output

original list: ['math', 'science', 'science', 'art', 'history', 'history', 'art', 'art'] distinct list: ['history', 'science', 'art', 'math']

## <span id="page-9-0"></span>8. Dictionaries

A dictionary is a collection that is ordered, changeable, and does not allow duplicates. Dictionaries are written with curly brackets, and have keys and values. You can find more about python dictionaries [here.](https://www.w3schools.com/python/python_dictionaries.asp)

### Exercise 8.1

You have a dictionary my\_dict with the subjects as keys and marks as values. Print the mark corresponding to the subject "art".

#### $\triangleright$  Hints

Define a function that takes three parameters as input my\_dict, my\_key, and my\_value. If my\_key is already present in my\_dict, it changes the old value with my\_value . Otherwise, it adds the new key-value pair. The function returns the new dictionary.

 $\triangleright$  Hints

18

Expected output

18

### Exercise 8.2

Change the mark corresponding to the subject math with a new value equal to 30.

#### $\triangleright$  Hints

#### Expected output

{'math': 20, 'science': 30, 'art': 18, 'history': 20} {'math': 30, 'science': 30, 'art': 18, 'history': 20}

## Exercise 8.3

```
{'math': 20, 'science': 30, 'art': 18, 'history': 20}
         {'math': 30, 'science': 30, 'art': 18, 'history': 20}
In [39]:
my_dict = {"math":20,
                     "science":30,
                     "art":18,
                     "history":20}
         print(my_dict)
         #### START CODE HERE (~ 1 line) ####
         my_dict["math"] = 30
         #### END CODE HERE ####
         # Don't change this code!
         print(my_dict)
```

```
In [38]:
my_dict = {"math":20,
                      "science":30,
                      "art":18,
                     "history":20}
         #### START CODE HERE (~ 1 line) ####
         print(my_dict["art"])
         #### END CODE HERE ####
```

```
In [40]:
my_dict = {"math":20,
                      "science":30,
                      "art":18,
                      "history":20}
         def my_add_dict_fn(my_dict, my_key, my_value):
              #### START CODE HERE (~ 3 lines) ####
              my_new_dict = my_dict.copy()
              my_new_dict[my_key] = my_value
              return my_new_dict
              #### END CODE HERE ####
```
## <span id="page-10-0"></span>9. Conditions and If statements

You can find more about python conditions and if statements [here](https://www.w3schools.com/python/python_conditions.asp).

#### Exercise 9.1

Define a function that takes a variable x as input and prints "Greater or equal than zero" if the variable is greater or equal to zero and "Less than zero" if negative. Be careful about python indentation.

```
{'math': 20, 'science': 30, 'art': 18, 'history': 20}
             {'math': 20, 'science': 30, 'art': 30, 'history': 20}
             {'math': 20, 'science': 30, 'art': 18, 'history': 20, 'english': 22}
             Expected output
              {'math': 20, 'science': 30, 'art': 18, 'history': 20}
              {'math': 20, 'science': 30, 'art': 30, 'history': 20}
              {'math': 20, 'science': 30, 'art': 18, 'history': 20, 'english': 22}
In [41]: # bon<br>
my_ne<br>
my_ne<br>
my_ne<br>
my_ne<br>
print<br>
print<br>
commy_ne<br>
print<br>
commy_ne<br>
commy_ne<br>
{'mat<br>
{'mat<br>
commy_ne<br>
<br>
Exper<br>
<br>
Define<br>
and "<br>
<br>
Exper<br>
Define<br>
and "<br>
# bon<br>
my_po<br>
my_po<br>
my_po<br>
my_po<br>
my_po<br>
my_po<br>
# Don't change this code!
             my_new_dict_1 = my_add_dict_fn(my_dict, "art", 30)
             my_new_dict_2 = my_add_dict_fn(my_dict, "english", 22)
              print(my_dict)
              print(my_new_dict_1)
              print(my_new_dict_2)
```
Greater or equal than zero Greater or equal than zero Less than zero

Expected output

Greater or equal than zero Greater or equal than zero Less than zero

## Exercise 9.2

Define a function that takes a variable x as input and prints "Odd" if the the variable is odd and "Even" if even. Be careful about python indentation.

#### $\triangleright$  Hints

Odd Even Odd Even

#### Expected output

#### Odd

Even

```
In [42]:
def my_positive_check_fn(x):
```

```
#### START CODE HERE (~ 5 lines) ####
     if x >= 0:
         print("Greater or equal than zero")
     else:
         print("Less than zero")
     return
#### END CODE HERE ####
# Don't change this code!
my_positive_check_fn(100)
my_positive_check_fn(0)
my_positive_check_fn(-1)
```

```
In [43]:
def my_odd_even_check_fn(x):
         #### START CODE HERE (~ 5/6 lines) ####
              if (x \times 2) == 0:
                   print("Even")
```

```
 else:
         print("Odd")
     return
#### END CODE HERE ####
# Don't change this code!
```
my\_odd\_even\_check\_fn(1) my\_odd\_even\_check\_fn(2) my\_odd\_even\_check\_fn(5) my\_odd\_even\_check\_fn(10) Odd Even

## Exercise 9.3

Define a function that takes two strings my\_str and my\_sub\_str as input. Then, it prints "Found {my\_sub\_str} into {my\_str}" if my\_str contains my\_sub\_str , and "Not found {my\_sub\_str} into {my\_str}" otherwise. The printed string should substitute my\_sub\_str and my\_str with their values. It returns the True boolean if my\_str contains my\_sub\_str , False otherwise.

#### $\blacktriangleright$  Hints

Define a function that takes a list of numbers named my\_list and a number x input. Then, it returns the True boolean if my\_list contains x , False otherwise.

#### $\triangleright$  Hints

```
Found hello into hello world
True
Not found bye into hello world
False
```
Create a function called my\_sum\_avg\_fn. It takes three numbers as input  $x$ ,  $y$ , and  $z$ , and it returns their sum, their average, and the boolean True if all the inputs parameters are postiive (>= 0). Otherwise, it returns False . Please respect the order of the returned parameters.

#### Expected output

Found hello into hello world **True** Not found bye into hello world False

## Exercise 9.4

```
True
```
Expected output

False True

## Exercise 9.5

```
False
In [45]:
def my_list_check_fn(my_list, x):
         #### START CODE HERE (~ 4 lines) ####
              if x in my_list:
                   return True
              else:
                   return False
         #### END CODE HERE ####
         # Don't change this code!
         my_flag = my_list_check_fn([0, 4, 2, 5], 1)
         print(my_flag)
         my_flag = my_list_check_fn([0, 4, 2, 5], 4)
         print(my_flag)
```

```
In [44]:
def my_subtring_check_fn(my_str, my_sub_str):
         #### START CODE HERE (~ 5/6 lines) ####
              if my_sub_str in my_str:
                  print("Found {} into {}".format(my_sub_str, my_str))
                  return True
              else:
                  print("Not found {} into {}".format(my_sub_str, my_str))
                  return False
         #### END CODE HERE ####
         # Don't change this code!
         str_flag = my_subtring_check_fn("hello world", "hello")
         print(str_flag)
         str_flag = my_subtring_check_fn("hello world", "bye")
         print(str_flag)
```

```
In [46]:
def my_sum_avg_fn(x, y, z):
         #### START CODE HERE (~ 6/7 lines) ####
             my\_sum = x + y + z my_avg = (x + y + z) / 3
              my_flag = False
              if x >= 0 and y >= 0 and z>= 0:
                  my_flag = True
```
Sum: 0. Avg: 0.0. All Positive: True Sum: 12. Avg: 4.0. All Positive: False Sum: 60. Avg: 20.0. All Positive: True Sum: 30. Avg: 10.0. All Positive: True

Expected output

Sum: 0. Avg: 0.0. All Positive: True Sum: 12. Avg: 4.0. All Positive: False Sum: 60. Avg: 20.0. All Positive: True Sum: 30. Avg: 10.0. All Positive: True

#### Exercise 9.6

Define a function that takes three parameters as input my\_dict , my\_key , and my\_value . It changes the value of my\_key with my\_value only if it is already present in my\_dict . Otherwise, it will print: "The key {my\_key} is not in the dictionary" . You should not make a hard-copy of the dictionary.

 $\triangleright$  Hints

A for loop is used for iterating over a sequence (i.e., either a list, a tuple, a dictionary, a set, or a string). You can find more about python for loops [here](https://www.w3schools.com/python/python_for_loops.asp).

Define a loop from  $\theta$  to x (both included) that prints " $\{i\}$ : greater or equal than 2" if the index of the loop is greater or equal than 2. " $\{i\}$ : less than 2" if the index of the loop is less than 2. The value of the index of the loop i should substitute  $\{i\}$  in the printed outputs.

### $\triangleright$  Hints

## <span id="page-12-0"></span>10. For Loops

## Exercise 10.1

**return** my\_sum, my\_avg, my\_flag

```
original dict: {'math': 20, 'science': 30, 'art': 18, 'history': 20}
         update 1: {'math': 20, 'science': 30, 'art': 30, 'history': 20}
         The key english is not in the dictionary
         update 2: {'math': 20, 'science': 30, 'art': 30, 'history': 20}
         Expected output
         original dict: {'math': 20, 'science': 30, 'art': 30, 'history': 20}
         update 1: {'math': 20, 'science': 30, 'art': 30, 'history': 20}
         The key english is not in the dictionary
         update 2: {'math': 20, 'science': 30, 'art': 30, 'history': 20}
In [48]:
my_dict = {"math":20,
                     "science":30,
                     "art":18,
                     "history":20}
         def my_update_dict_fn(my_dict, my_key, my_value):
              #### START CODE HERE (~ 5 lines) ####
              if my_key in my_dict:
                  my_dict[my_key] = my_value
              else:
                  print("The key {} is not in the dictionary".format(my_key))
              return my_dict
              #### END CODE HERE ####
In [49]:
# Don't change this code!
         print("original dict:", my_dict)
         my_dict = my_update_dict_fn(my_dict, "art", 30)
         print("update 1:", my_dict)
         my_dict = my_update_dict_fn(my_dict, "english", 22)
         print("update 2:", my_dict)
```
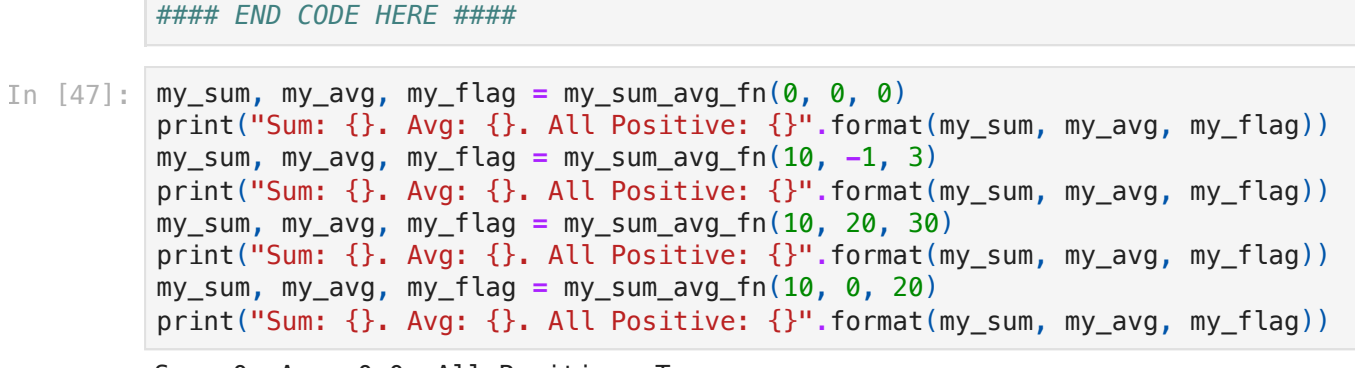

#### In [50]: x **=** 5 *#### START CODE HERE (~ 5/6 lines) ####*

0: less than 2 1: less than 2 2: greater or equal than 2 3: greater or equal than 2 4: greater or equal than 2 5: greater or equal than 2

#### Expected output

0: less than 2 1: less than 2 2: greater or equal than 2 3: greater or equal than 2 4: greater or equal than 2 5: greater or equal than 2

Define a function that prints numbers from 0 to n (both included). It takes as input n and prints all the numbers from 0 to n (both included).

#### $\blacktriangleright$  Hints

### Exercise 10.2

```
for i in range(5+1):
     if i >= 2:
         print("{}: greater or equal than 2".format(i))
     else:
         print("{}: less than 2".format(i))
#### END CODE HERE ####
```
Define a loop that iterates my\_list and multiplies each element of the list by 2 . Save the elements multiplied by 2 in the same list my\_list .

Expected output

original list: [1, 2, 3, 4, 5] modified list: [2, 4, 6, 8, 10]

#### Exercise 10.3

0

0 1 2

# 3 Expected output

0

```
original list: [1, 2, 3, 4, 5]
         modified list: [2, 4, 6, 8, 10]
In [51]:
my_list = [1, 2, 3, 4, 5]
         print("original list: {}".format(my_list))
         #### START CODE HERE (~ 2 lines) ####
         for i in range(len(my_list)):
              my_list[i] = my_list[i]*2
         #### END CODE HERE ####
         # Don't change this code!
         print("modified list: {}".format(my_list))
```

```
In [52]:
def my_print_n_fn(n):
         #### START CODE HERE (~ 2 lines) ####
              for i in range(n+1):
                  print(i)
         #### END CODE HERE ####
              return
         # Don't change this code!
         my_print_n_fn(0)
         print("\n")
         my_print_n_fn(3)
```
## Exercise 10.4

The dictionary my\_dict contains subjects as keys and marks as values. Define a loop that iterates the dictionary my\_dict. For each key-value pair, print "key: {key}, value: {value}" . Replace {key} and {value} with the current key and value at each iteration.

#### $\blacktriangleright$  Hints

The dictionary my\_dict contains subjects as keys and marks as values. Define a loop that iterates the dictionary my\_dict and saves in the list tirty\_marks all the subjects with a mark equal to 30 (i.e., all the keys whose value is equal to 30). Count the number of elements with a mark equal to 30 (i.e., values equal to 30) in a variable count\_30 .

#### $\blacktriangleright$  Hints

#### Expected output

key: math, value: 30 key: history, value: 27 key: art, value: 24 key: computer science, value: 28

## Exercise 10.5

Define a loop that iterates the dictionary my\_dict and sums the values only if they are positive. Put the sum in a variable called marks\_sum .

```
key: math, value: 30
         key: history, value: 27
         key: art, value: 24
         key: computer science, value: 28
In [53]:
my_dict = {"math": 30, "history": 27, "art":24, "computer science": 28}
         #### START CODE HERE (~ 2 lines) ####
         for key, value in my_dict.items():
              print("key: {}, value: {}".format(key, value))
         #### END CODE HERE ####
```
#### Expected output

Number of exams with a mark of 30: 2 Exams subjects with a mark of 30: ['math', 'science']

### Exercise 10.6

Sum of positive marks 84

Expected output

Sum of positive marks 84

```
Number of exams with a mark of 30: 2
         Exams subjects with a mark of 30: ['math', 'science']
In [54]:
count_30 = 0
         my_dict = {"math": 30, "history": 27, "art":24, "computer science": 28, "science":30}
         tirty_marks = []
         #### START CODE HERE (~ 4 lines) ####
         for key, value in my_dict.items():
              if value == 30:
                  tirty_marks.append(key)
                  count_30 += 1
         #### END CODE HERE ####
         # Don't change this code!
         print("Number of exams with a mark of 30:", count_30)
         print("Exams subjects with a mark of 30:", tirty_marks)
```

```
In [55]:
my_dict = {"math": 30, "history": -1, "art":24, "computer science": -1, "science":30}
         marks_sum = 0
         #### START CODE HERE (~ 4 lines) ####
         for key, value in my_dict.items():
             if value > 0:
                  marks_sum += value
         #### END CODE HERE ####
         # Don't change this code!
         print("Sum of positive marks", marks_sum)
```